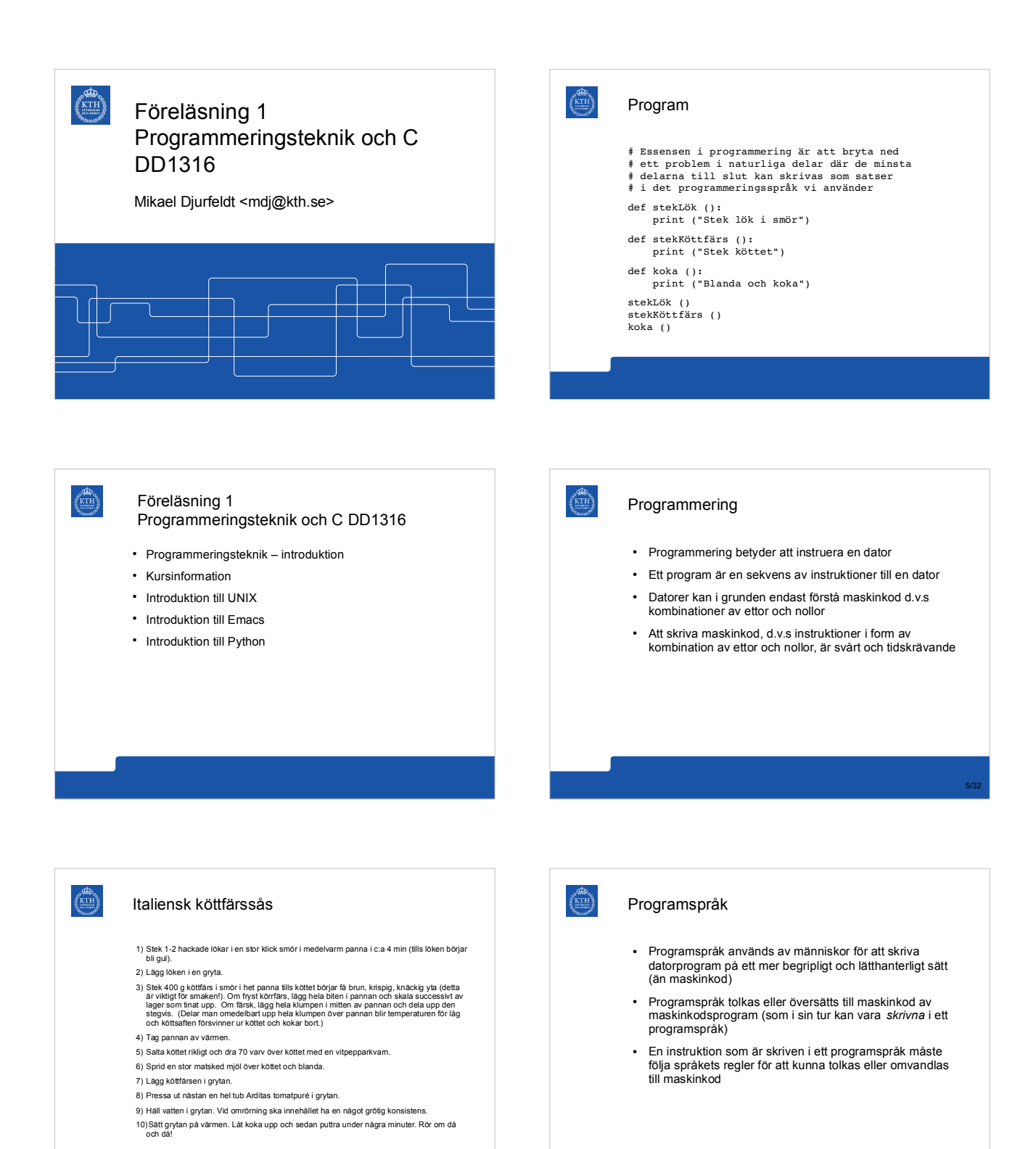

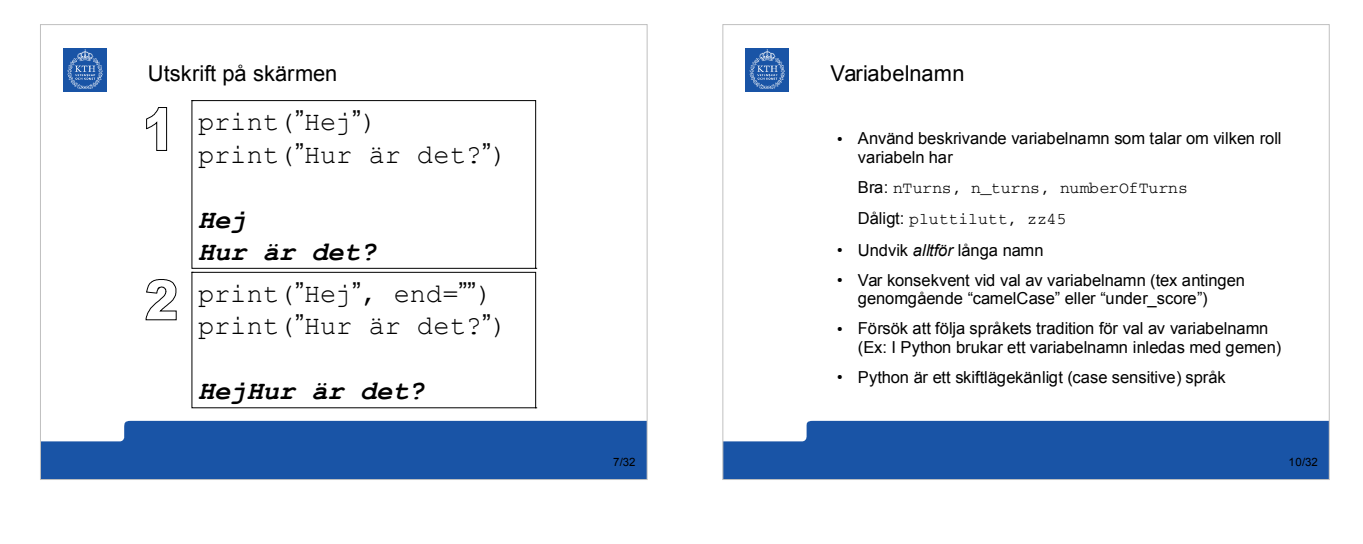

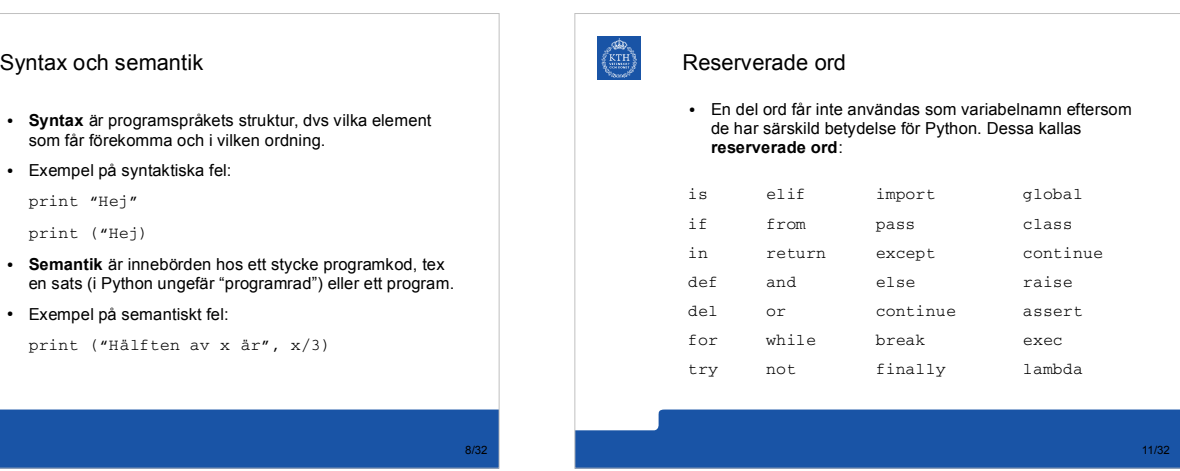

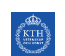

 $KTH$ 

## Variabel

- Med hjälp av variabler kan man lagra ett värde i datorns minne så att programmet kan komma åt det lagrade värdet vid senare tillfällen i programmet.
- Exempel:

```
age = 20
```

```
name = "Mikael"
```

```
length = 1.87
```
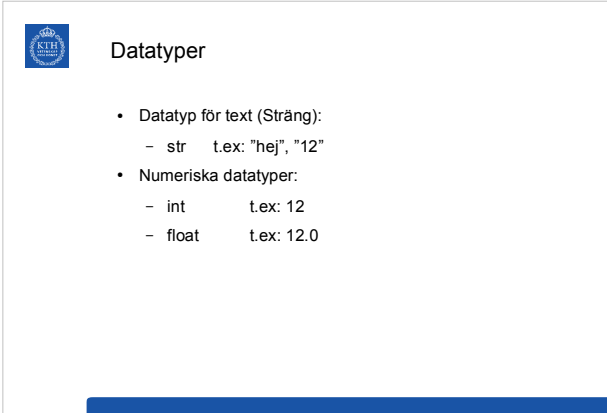

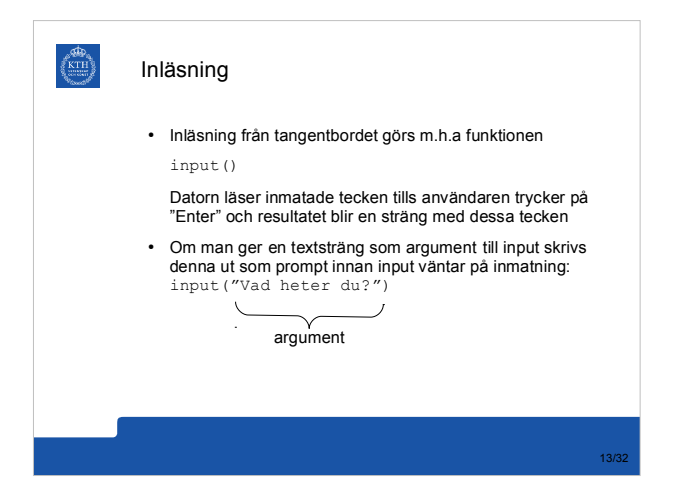

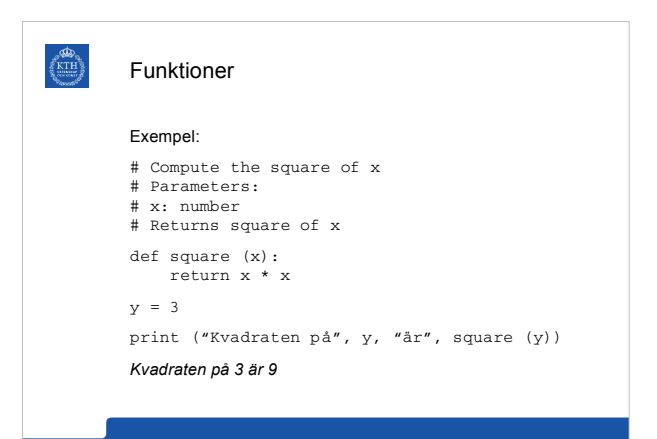